# STAT 4710: Homework 5

### Name

### Due: December 5, 2023 at 9:00pm

### **Contents**

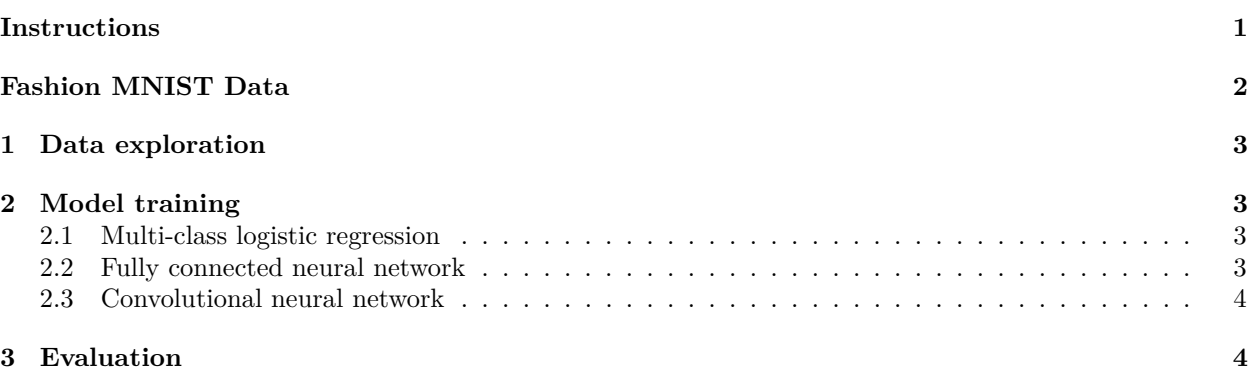

# <span id="page-0-0"></span>**Instructions**

### **Materials and collaboration**

The policy on allowed materials and collaboration is as stated on the Syllabus:

"Students are permitted to work together on homework assignments, but must write up and submit solutions individually. In particular, students may not copy each others' solutions. Students may consult all course materials, textbooks, the internet, or AI tools (e.g. ChatGPT or GitHub Copilot) to complete their homework. Students may not use solutions to problems that may be available online and/or from past iterations of the course. For each homework, students must disclose all classmates with whom they collaborated, which AI tools they used, and how they used them. Failure to do so will result in a 5-point penalty."

In accordance with this policy,

*Please disclose all classmates with whom you collaborated:*

*Please disclose which AI tools you used, and how you used them:*

#### **Failure to answer the above questions will result in a 5-point penalty.**

### **Writeup**

Use this document as a starting point for your writeup, adding your R code using code chunks and adding your text answers using **bold text**. Consult the [preparing reports guide](https://katsevich-teaching.github.io/stat-4710-fall-2023/assets/preparing-reports.pdf) for guidance on compilation, creation of figures and tables, and presentation quality. In particular, if the instructions ask you to "print a table", you should use kable. If the instructions ask you to "print a tibble", you should not use kable and instead print the tibble directly.

### **Programming**

The tidyverse paradigm for data visualization, manipulation, and wrangling is required. No points will be awarded for code written in base R.

We'll need to use the following R packages:

```
library(keras) # to train neural networks
library(kableExtra) # to print tables
library(cowplot) # to print side-by-side plots
library(stat471) # for deep learning helper functions
library(tidyverse) # tidyverse
```
### **Grading**

The point value for each problem sub-part is indicated. Additionally, the presentation quality of the solution for each problem (as exemplified by the guidelines in Section 4 of the [preparing reports guide](https://katsevich-teaching.github.io/stat-4710-fall-2023/assets/preparing-reports.pdf) will be evaluated on a per-problem basis. There are 100 points possible on this homework, 85 of which are for correctness and 15 of which are for presentation.

# <span id="page-1-0"></span>**Fashion MNIST Data**

In this homework, we will analyze the [Fashion MNIST data,](https://github.com/zalandoresearch/fashion-mnist) which is like MNIST but with clothing items rather than handwritten digits. There are ten classes, as listed in Table [1.](#page-1-1)

<span id="page-1-1"></span>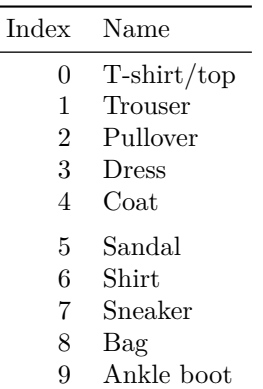

Table 1: The ten classes in the Fashion MNIST data.

The code provided below loads the data, and prepares it for modeling with keras.

```
# load the data
fashion_mnist <- dataset_fashion_mnist()
# extract information about the images
num_classes <- nrow(class_names) # number of image classes
num_train_images <- dim(fashion_mnist$train$x)[1] # number of training images
num_test_images <- dim(fashion_mnist$test$x)[1] # number of test images
img_rows <- dim(fashion_mnist$train$x)[2] # rows per image
img_cols <- dim(fashion_mnist$train$x)[3] # columns per image
num_pixels <- img_rows*img_cols # pixels per image
max_intensity <- 255 # max pixel intensity
```

```
# normalize and reshape the images
x_train <- array_reshape(fashion_mnist$train$x/max_intensity,
                         c(num_train_images, img_rows, img_cols, 1))
x_test <- array_reshape(fashion_mnist$test$x/max_intensity,
                        c(num_test_images, img_rows, img_cols, 1))
# extract the responses from the training and test data
g_train <- fashion_mnist$train$y
g_test <- fashion_mnist$test$y
# recode response labels using "one-hot" representation
y_train <- to_categorical(g_train, num_classes)
y_test <- to_categorical(g_test, num_classes)
```
# <span id="page-2-0"></span>**1 Data exploration**

- 1. How many observations in each class are there in the training data? (Kable output optional.) [Hint: Try the table() function.]
- 2. Plot the first six training images in a  $2 \times 3$  grid, each image titled with its class name from the second column of Table [1.](#page-1-1)
- 3. Comment on the extent to which you (a human) would have been able to successfully classify the observations plotted in part ii. Would you have had any trouble? If so, with which observations?
- 4. What is the human performance on this classification task? You can find it at the Fashion MNIST webpage linked above by searching for "human performance."

# <span id="page-2-1"></span>**2 Model training**

#### <span id="page-2-2"></span>**2.1 Multi-class logistic regression**

- 1. Define a keras model sequential object called model 1r for multi-class logistic regression, and compile it using the categorical\_crossentropy loss, the adam optimizer, and the accuracy metric.
- 2. Print the summary of the model (no need to use kable). How many total parameters are there? How does this number follow from the architecture of this simple neural network?
- 3. Train the model for 10 epochs, using a batch size of 128, and a validation split of 20%. Save the model to model\_lr.h5 and its history to model\_lr\_hist.RDS, and then set this code chunk to eval = FALSE to avoid recomputation. How many total stochastic gradient steps were taken while training this model, and how did you arrive at this number? Based on the output printed during training, roughly how many milliseconds did each stochastic gradient step take?
- 4. Load the model and its history from the files saved in part iii. Create a plot of the training history. Based on the shape of the validation loss curve, has any overfitting occurred during the first 10 epochs?

### <span id="page-2-3"></span>**2.2 Fully connected neural network**

1. Define a keras model sequential object called model nn for a fully connected neural network with three hidden layers with 256, 128, and 64 units, relu activations, and dropout proportions 0.4, 0.3, and 0.2, respectively. Compile it using the categorical\_crossentropy loss, the rmsprop optimizer, and the accuracy metric.

- 2. Print the summary of the model. How many total parameters are there? How many parameters correspond to the connections between the second and third hidden layers? How does this number follow from the architecture of the neural network?
- 3. Train the model using 15 epochs, a batch size of 128, and a validation split of 0.2. Save the model to "model\_nn.h5" and its history to "model\_nn\_hist.RDS", and then set this code chunk to eval = FALSE to avoid recomputation. Based on the output printed during training, roughly how many milliseconds did each stochastic gradient step take?
- 4. Load the model and its history from the files saved in part 3. Create a plot of the training history.

### <span id="page-3-0"></span>**2.3 Convolutional neural network**

- 1. Define a keras\_model\_sequential object called model\_cnn for a convolutional neural network with a convolutional layer with  $32 \times 3$  filters, followed by a convolutional layer with  $64 \times 3 \times 3$  filters, followed by a max-pooling step with  $2 \times 2$  pool size with  $25\%$  dropout, followed by a fully-connected layer with 128 units and 50% dropout, followed by a softmax output layer. All layers except the output layer should have relu activations. Compile the model using the categorical\_crossentropy loss, the adadelta optimizer, and the accuracy metric.
- 2. Print the summary of the model. How many total parameters are there? How many parameters correspond to the connections between the first and second convolutional layers? How does this number follow from the architecture of the neural network?
- 3. Train the model using 5 epochs, a batch size of 128, and a validation split of 0.2. Save the model to model\_cnn.h5 and its history to model\_cnn\_hist.RDS, and then set this code chunk to eval = FALSE to avoid recomputation. Based on the output printed during training, roughly how many milliseconds did each stochastic gradient step take?
- 4. Load the model and its history from the files saved in part 3. Create a plot of the training history.

# <span id="page-3-1"></span>**3 Evaluation**

- 1. Evaluate the test accuracy for each of the three trained neural network models. Output this information in a table, along with the number of layers, number of parameters, and milliseconds per stochastic gradient descent step. Also include a row in the table for human performance. Compare and contrast the three neural networks and human performance based on this table.
- 2. Plot confusion matrices for each of the three methods. For each method, what class gets misclassified most frequently? What is most frequent wrong label for this class?
- 3. Consider CNN's most frequently misclassified class. What are the three most common incorrect classifications for this class? Extract one image representing each of these three type of misclassifications, and plot these side by side (titled with their predicted labels). Would you have gotten these right?